See discussions, stats, and author profiles for this publication at: [https://www.researchgate.net/publication/4729770](https://www.researchgate.net/publication/4729770_Metodo_de_Obtencao_da_Matriz_de_Contabilidade_Social_Regional_Rio_Grande_do_Sul_1995?enrichId=rgreq-77dce04c9f4ba7b40ece9bcb26f9163d-XXX&enrichSource=Y292ZXJQYWdlOzQ3Mjk3NzA7QVM6MzE1MjY4NTc0NzExODEwQDE0NTIxNzcyOTM4MTk%3D&el=1_x_2&_esc=publicationCoverPdf)

# [Método de Obtenção da Matriz de Contabilidade Social Regional: Rio Grande do](https://www.researchgate.net/publication/4729770_Metodo_de_Obtencao_da_Matriz_de_Contabilidade_Social_Regional_Rio_Grande_do_Sul_1995?enrichId=rgreq-77dce04c9f4ba7b40ece9bcb26f9163d-XXX&enrichSource=Y292ZXJQYWdlOzQ3Mjk3NzA7QVM6MzE1MjY4NTc0NzExODEwQDE0NTIxNzcyOTM4MTk%3D&el=1_x_3&_esc=publicationCoverPdf) Sul, 1995

**Article** · January 2001

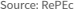

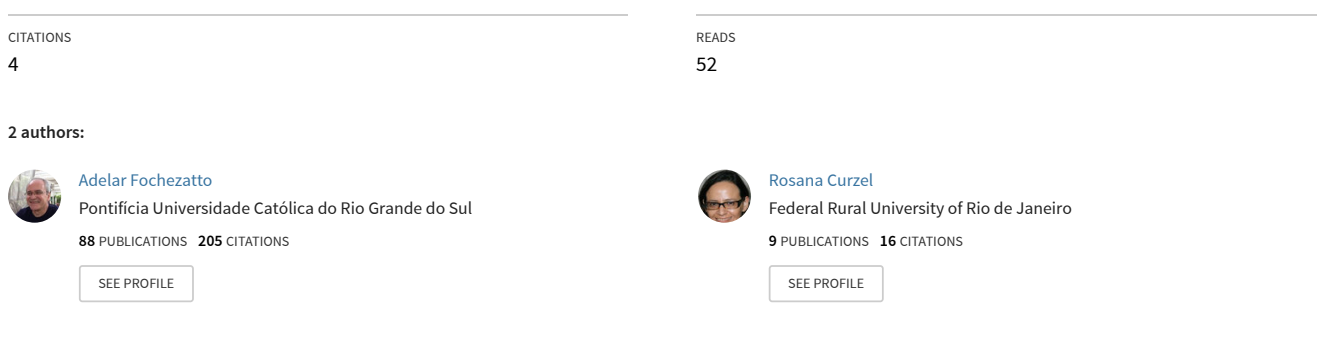

**Some of the authors of this publication are also working on these related projects:**

Proj

Estudos sobre Desigualdade de Oportunidades no Brasil [View project](https://www.researchgate.net/project/Estudos-sobre-Desigualdade-de-Oportunidades-no-Brasil?enrichId=rgreq-77dce04c9f4ba7b40ece9bcb26f9163d-XXX&enrichSource=Y292ZXJQYWdlOzQ3Mjk3NzA7QVM6MzE1MjY4NTc0NzExODEwQDE0NTIxNzcyOTM4MTk%3D&el=1_x_9&_esc=publicationCoverPdf)

# TEXTO PARA DISCUSSÃO № 902

# MÉTODO DE OBTENÇÃO DA MATRIZ DE CONTABILIDADE SOCIAL REGIONAL: RIO GRANDE DO SUL **-** 1995

Adelar Fochezatto Rosana Curzel

Brasília, agosto de 2002

# TEXTO PARA DISCUSSÃO № 902

# MÉTODO DE OBTENÇÃO DA MATRIZ DE CONTABILIDADE SOCIAL REGIONAL: RIO GRANDE DO SUL - 1995\*

Adelar Fochezatto\*\* Rosana Curzel\*\*\*

Brasília, agosto de 2002

<sup>\*</sup> Este trabalho é parte da pesquisa "Estabilização, Reformas Estruturais e Desenvolvimento Regional no Brasil, 1990/2000: uma Análise Quantitativa", financiada com recursos do Programa Rede-Ipea, e contou com consultorias de Adelar Fochezatto e de Rosana Curzel. As opiniões aqui emitidas são de exclusiva responsabilidade dos autores e não coincidem necessariamente com o ponto de vista do Ipea/Pnud.

<sup>\*\*</sup> Professor titular da Pontifícia Universidade Católica do Rio Grande do Sul (PUCRS) − adelar@pucrs.br

<sup>\*\*\*</sup> Mestre em economia pela Universidade Federal do Rio Grande do Sul (UFRGS) e economista da Federação do Comércio de São Paulo.

#### Governo Federal

Ministério do Planejamento, Orçamento e Gestão

Ministro – Guilherme Gomes Dias Secretário-Executivo – Simão Cirineu Dias

# **ipea** Instituto de Pesquisa

Fundação pública vinculada ao Ministério do Planejamento, Orçamento e Gestão, o Ipea fornece suporte técnico e institucional às ações governamentais – possibilitando a formulação de inúmeras políticas públicas e programas de desenvolvimento brasileiro –, e disponibiliza, para a sociedade, pesquisas e estudos realizados por seus técnicos.

## TEXTO PARA DISCUSSÃO

Publicação cujo objetivo é divulgar resultados de estudos direta ou indiretamente desenvolvidos pelo Ipea, os quais, por sua relevância, levam informações para profissionais especializados e estabelecem um espaço para sugestões.

As opiniões emitidas nesta publicação são de exclusiva e de inteira responsabilidade dos autores, não exprimindo, necessariamente, o ponto de vista do Instituto de Pesquisa Econômica Aplicada ou o do Ministério do Planejamento, Orçamento e Gestão.

É permitida a reprodução deste texto e dos dados nele contidos, desde que citada a fonte. Reproduções para fins comerciais são proibidas.

Esta publicação contou com o apoio financeiro do Banco Interamericano de Desenvolvimento - BID, via Programa Rede de Pesquisa e Desenvolvimento de Políticas Públicas - Rede-Ipea, o qual é operacionalizado pelo Programa das Nações Unidas para o Desenvolvimento – PNUD, por meio do Projeto BRA/97/013.

Presidente Roberto Borges Martins

Chefe de Gabinete Luis Fernando de Lara Resende

Diretor de Estudos Macroeconômicos Eustáquio José Reis

Diretor de Estudos Regionais e Urbanos Gustavo Maia Gomes

Diretor de Administração e Finanças Hubimaier Cantuária Santiago

Diretor de Estudos Setoriais Luís Fernando Tironi

Diretor de Cooperação e Desenvolvimento Murilo Lôbo

Diretor de Estudos Sociais Ricardo Paes de Barros

# SUMÁRIO

SINOPSE

ABSTRACT

1 INTRODUÇÃO **7**

2 MATRIZ DE CONTABILIDADE SOCIAL − NACIONAL E REGIONAL **8**

3 A MATRIZ DE CONTABILIDADE SOCIAL DO RIO GRANDE DO SUL **12**

4 COMENTÁRIOS FINAIS **24**

ANEXO **25**

REFERÊNCIAS BIBLIOGRÁFICAS **26**

## SINOPSE

A formulação de modelos de Equilíbrio Geral Computável (EGC) regionais demanda a montagem de um banco de dados coerente e consistente da economia investigada. Isso é possibilitado pela Matriz de Contabilidade Social (MCS), pois nela estão especificadas as interdependências entre os vários agentes econômicos, bem como o direcionamento dos fluxos de renda entre eles. O objetivo deste trabalho é descrever os procedimentos utilizados na obtenção de uma MCS do Estado do Rio Grande do Sul, para posteriormente construir um modelo de EGC regional. Espera-se, com isso, estimular a construção de matrizes e de modelos para outros estados brasileiros, pois assim serão possíveis análises de efeitos cruzados em nível multirregional.

# ABSTRACT

The formulation of regional CGE models demands the set up of a coherent and consistent data bank of the economy under investigation. This data bank is provided by the Social Accounting Matrix, which specifies the interdependencies between the economic agents, and the direction of the incoming flows between them. The objective of this work is to describe the procedures used to generate a SAM for the Rio Grande do Sul, and to build a regional CGE for this state. Publishing the procedures adopted for the creation of the SAM, the authors hope to stimulate the assemblage of CGE models for the remaining Brazilian states. When both SAMs and CGE models become available for all of the Brazilian regional economies, it will be possible to perform cross multiregional analyzes.

## 1 INTRODUÇÃO

Nos últimos anos, a economia brasileira vem apresentando, nas diferentes regiões, significativas transformações na estrutura produtiva e na distribuição espacial da produção, provocadas sobretudo pelo avanço de tecnologias modernas, baseadas na microeletrônica, e pela maior abertura externa da economia verificados especialmente a partir do início da década de 1990.

No que se refere à mudança espacial, observou-se uma reversão da tendência à concentração das atividades econômicas em São Paulo em prol de uma configuração espacial produtiva mais dispersa. Segundo Diniz e Lemos (1986), desde meados do século XIX, até aproximadamente 1970, o Brasil passou por um forte processo de concentração econômica em São Paulo, o que produziu um modelo econômico de integração nacional com especialização regional. A partir da década de 1970, iniciou-se um período de "desconcentração" comandado principalmente pela atuação do Estado mediante investimentos em infra-estrutura e/ou da concessão de incentivos fiscais diretos e indiretos. $1$ 

Atualmente, pode-se dizer que o fenômeno da distribuição espacial da produção apresenta o seguinte padrão: *(i)* no plano internacional vem ocorrendo, especialmente por meio de fusões e de aquisições, um deslocamento de capital produtivo dos países mais desenvolvidos para outros em desenvolvimento, o qual se instala nas regiões mais desenvolvidas destes últimos; e *(ii)* internamente ocorrem a migração e/ou a expansão de atividades tradicionais (que normalmente exigem menos mãode-obra qualificada) de regiões mais desenvolvidas para as demais. Nesse aspecto, a economia gaúcha sofreu recentemente a evasão de algumas empresas, as quais instalaram suas fábricas ou filiais em outros estados, enquanto um conjunto de novas atividades, mais intensivo no uso de tecnologias de ponta ou até mesmo produtor de tais tecnologias (como a produção de *softwares*), ingressou no estado.<sup>2</sup>

Além dessa mudança espacial, a maior abertura da economia provocou maior *especialização***<sup>3</sup>** produtiva regional e, com isso, intensificaram-se as *interdependên-*

<sup>1.</sup> Os dados das Contas Regionais, Instituto Brasileiro de Geografia e Estatística (IBGE, 2000), mostram que, apesar de os quatro primeiros estados do ranking em termos da participação no PIB nacional (São Paulo, Rio de Janeiro, Minas Gerais e Rio Grande do Sul) permanecerem nas mesmas posições desde 1985, a participação deles apresentou uma pequena redução desde então: se a participação conjunta deles representava 66,31% do PIB em 1985, e 64,66% em 1997, caiu para 63,98% em 1998.

<sup>2.</sup> Segundo relato da Federação das Indústrias do Estado do Rio Grande do Sul (Fiergs): (i) as transferências para outros estados (especialmente para os do Nordeste) ocorreram principalmente no setor calçadista; (ii) com exceção da Grendene, que transferiu totalmente sua planta de Farroupilha/RS para Sobral/BH, as empresas apenas expandiram suas atividades abrindo filiais em outros estados; (iii) os principais motivos alegados para justificar a transferência/expansão são os incentivos fiscais, a proximidade do mercado centro-americano, o custo barato da mão-de-obra e a existência de matérias-primas (Pólo Petroquímico de Camaçari). Entre os setores que ingressaram no estado, nesse período, destacamse o automotivo (General Motors) e a eletrônica (Motorola e Dell Computers), além da instalação de um pólo de informática no Vale dos Sinos.

<sup>3.</sup> Conforme Fochezatto (2001), no período de 1985 a 1998 houve um aumento da especialização produtiva em 17 dos 27 estados brasileiros, em dois deles a situação permaneceu inalterada em e oito houve um aumento da diversificação produtiva.

*cias***<sup>4</sup>** econômicas entre os estados. Isso porque a abertura tende a provocar uma melhor utilização das vantagens comparativas por parte das economias, o que leva à geração de excedentes exportáveis nos setores mais competitivos e ao aumento da importação em outros de menor competitividade.

Assim, em virtude das diferenças nas estruturas produtivas as regiões sofrem efeitos diferentes causados por políticas macroeconômicas ou por outros choques exógenos. Por isso é importante a construção de modelos de análise com desagregação multissetorial e multirregional, para que possibilitem identificar como determinadas mudanças econômicas se transmitem setorial e espacialmente. A construção destes modelos justifica-se, portanto, tanto para orientar a formulação de políticas nacionais, visando à redução das disparidades regionais, como a formulação de políticas no plano regional. Logo, o propósito da pesquisa<sup>5</sup> na qual este trabalho se insere é dar um passo nessa direção mediante a construção de um modelo de EGC regional, interligando a economia do Rio Grande do Sul com a do *resto do Brasil e do mundo*.

A obtenção desse modelo demanda a montagem de um banco de dados coerente e consistente da economia investigada, a qual é possibilitado pela MCS que, para ser construída, depende da existência de uma Matriz de Insumo-Produto (MIP).<sup>6</sup> Nessa matriz são especificadas as interdependências dos vários agentes econômicos, bem como o direcionamento dos fluxos de renda entre eles. O objetivo deste trabalho é, pois, descrever essa etapa da pesquisa, ou seja, o processo de construção da MCS do Rio Grande do Sul.

Após esta introdução analisa-se, sucintamente, na segunda seção, o que é uma matriz de contabilidade social e quais são as principais diferenças entre matrizes nacionais e regionais. Na terceira seção descreve-se, detalhadamente, o processo de construção da matriz regional, e na quarta são tecidos alguns comentários finais.

## 2 MATRIZ DE CONTABILIDADE SOCIAL **-** NACIONAL E REGIONAL

A MCS é derivada da MIP e das Contas Nacionais (ou Regionais), e é uma representação estática da estrutura econômica de uma economia em determinado período de tempo. A MIP fornece as relações interindustriais e as informações detalhadas referentes à demanda final das instituições, o valor adicionado das atividades e os impostos indiretos. As Contas Nacionais proporcionam um conjunto de informações, diretas ou indiretas, que possibilitam uma representação completa e detalhada do fluxo circular da renda na economia.

<sup>4.</sup> Os fluxo interestadual de bens e serviços em 1998, conforme Vasconcelos (2001), foi de aproximadamente um terço do PIB nacional, e representou em torno de seis vezes o comércio internacional.

<sup>5.</sup> O objetivo é construir um protótipo que possa, com os devidos ajustes, ser posteriormente replicado para outros estados.

<sup>6.</sup> Essa matriz, no entanto, pode ser específica da região ou regionalizada a partir da matriz nacional mediante o uso de técnicas adequadas.

A partir de 1999, o IBGE mudou sua metodologia de apresentação das Contas Nacionais para um novo sistema, denominado *Contas Nacionais Integradas*, o que facilitou a contabilização das inter-relações existentes no sistema econômico, principal objetivo da construção da MCS.

A MCS é, portanto, um importante instrumento de análise econômica, pois captura a interdependência dos diversos agentes e mercados, além de abranger o total dos fluxos de renda da economia e as transações, organizadas de maneira consistente, entre todos os agentes econômicos, de modo que se igualem receitas e despesas de cada um deles. De acordo com Andrade e Najberg (1997), "a MCS é uma forma simples e eficiente de armazenar dados econômicos", e

...um conjunto completo e consistente de informações com todas as transações entre setores e agentes: consistente, pois para cada renda há um gasto correspondente, e completo, uma vez que tanto o agente que efetua quanto aquele que recebe a transação são identificados (Sadoulet e De Janvry 1995; apud Andrade e Najberg, 1997).

Essas características fazem da MCS um dos instrumentos mais utilizados nas análises econômicas e, entre as mais recentes aplicações dela está a de servir de base de dados para a construção de modelos multissetoriais de EGC. Além disso, ela pode ser utilizada em análises macroeconômicas diretamente sobre as informações nela contidas,<sup>7</sup> e para a elaboração de modelos de análise de multiplicadores visando à identificação dos impactos de diferentes alternativas de política econômica. Essa é, por sinal, sua maior e mais tradicional aplicação.<sup>8</sup>

A construção da MCS baseia-se no princípio contábil de dupla entrada. Portanto, em seu formato matricial cada célula representa duas transações, ou seja, a receita na linha e a despesa na coluna, visto que o total das receitas armazenadas ao longo das linhas se iguala ao total das despesas ao longo das respectivas colunas.<sup>9</sup> Dessa forma, os fluxos econômicos podem ser vistos como transferências de um agente (empresas, famílias, governo e resto do mundo) para outro e, portanto, obrigatoriamente receita e despesa têm de se igualar.

A maior parcela das informações necessárias para a construção de uma MCS é proveniente da MIP e das Contas Nacionais (ou Regionais). No entanto, outras fontes, sejam elas oficiais, sejam elas estimativas do pesquisador, são freqüentemente utilizadas. Por exemplo, Andrade e Najberg (1997) construíram uma MCS para o Brasil com informações dos resultados setoriais da balança comercial de bens e serviços, de

<sup>7.</sup> Por exemplo, Andrade e Najberg (1997) mostraram um exemplo prático da utilidade da MCS nas análises macroeconômicas. Na MCS que construíram, foi possível visualizar que, em 1995, a poupança em conta-corrente do setor privado foi desviada para financiar o déficit público em vez do investimento. Com uma taxa de juros bastante elevada, o setor privado ainda captou recursos no exterior para financiar o governo, garantindo o financiamento do déficit em transações correntes e a acumulação de reservas internacionais.

<sup>8.</sup> Exemplos de aplicações para esse tipo de finalidade: Urani et alii (1994) analisaram a inter-relação crescimento econômico e composição do PIB, e a inter-relação emprego e desigualdade da distribuição de renda; D'Antonio et alii (1998) analisaram a interdependência e o grau de dominação de duas regiões da Itália: o Centro-Norte, economicamente forte, e o Mezzogiorno (Sul, Sicília e Sardina), menos desenvolvida. O uso da MCS permitiu examinar a estrutura e a evolução das interdependências das regiões analisadas.

<sup>9.</sup> Isso corresponde ao que Pyatt (1988) denominou de lei fundamental da economia, ou seja, para cada receita há uma despesa correspondente.

informações desagregadas dos tributos arrecadados (processados diretamente pelo IBGE), e até com informações de especialistas, como o percentual de investimento em imóveis residenciais e a propensão marginal a poupar das famílias.

Em razão das diferentes fontes utilizadas na construção de uma MCS, o resultado normalmente proporciona uma matriz não balanceada, ou seja, o total das linhas é diferente do total das respectivas colunas. Por isso é comum o uso de métodos matemáticos em tal balanceamento,<sup>10</sup> os quais podem ser, em matriz, de dois tipos: os que se utilizam de algoritmos escalares e aqueles que se utilizam dos algoritmos de otimização. Os primeiros são mais tradicionais e de fácil implementação, inclusive o método RAS e suas variantes. Os métodos que se utilizam dos algoritmos de otimização são mais complexos, mas possuem a vantagem de possibilitar maior flexibilidade, pois não necessitam de informações atualizadas sobre as bordas (totais) da matriz e permitem maior controle do processo por meio de restrições que forçam o ajuste das novas informações de acordo com critérios preestabelecidos. Por exemplo, pode-se restringir a magnitude dos desvios dos novos valores em relação à dos originais.<sup>11</sup>

O tipo de desagregação utilizado na construção de uma MCS depende dos objetivos do estudo e da disponibilidade de dados. Se o escopo for mensurar a distribuição da renda, cabe uma desagregação maior dos grupos familiares e dos fatores produtivos por níveis socioeconômicos (urbano, rural, educacional, assalariado, etc.). Se se quer estudar o comércio internacional, cabe uma desagregação do agente "resto do mundo" em vários países. Se o objetivo for a avaliação de políticas governamentais, há que se desagregar o governo em suas distintas esferas: federal, estadual e municipal, além dos vários tipos de transferências realizadas.

As principais diferenças da MCS regional em relação à MCS nacional estão no tratamento do governo e do setor externo. No que concerne ao governo, esse é desagregado em federal e em estadual, incorporando-se as receitas e as despesas de cada um, no estado para o qual a matriz está sendo construída, bem como as transferências intergovernamentais. O setor externo também é desagregado do resto do país e do resto do mundo e, dessa forma, as exportações e as importações terão, respectivamente, dois destinos e duas origens possíveis. Tais desagregações implicarão duas fontes adicionais de poupança em relação a uma matriz nacional: a poupança (ou superávit) do governo estadual e a poupança (ou déficit comercial) do resto do país.

A figura 1 ilustra, de forma esquemática, os fluxos da renda em uma economia regional, bem como os principais pontos de fuga e de injeção de renda. Evidencia, assim, as especificidades de uma economia local e suas interligações com o resto do país e do mundo, as quais ocorrem especialmente por intermédio dos fluxos de receitas e de despesas do governo federal, no estado, e dos fluxos comerciais. Observase que os estados possuem um sistema econômico completo, similar ao sistema da economia nacional, com mercado de produtos e de fatores, governo e do resto do

<sup>10.</sup> Andrade e Najberg (1997) testaram dois métodos de balanceamento baseados em algoritmos de otimização, o da métrica quadrática e o da máxima entropia, produzindo, assim, duas matrizes resultantes. Segundo esses autores, o método da máxima entropia gerou resultados mais satisfatórios.

<sup>11.</sup> O método utilizado para balancear a MCS do Rio Grande do Sul será descrito na próxima seção.

mundo. As duas principais diferenças, como mencionado anteriormente, estão na desagregação do governo e do resto do mundo, e devem ser contempladas pela MCS regional.

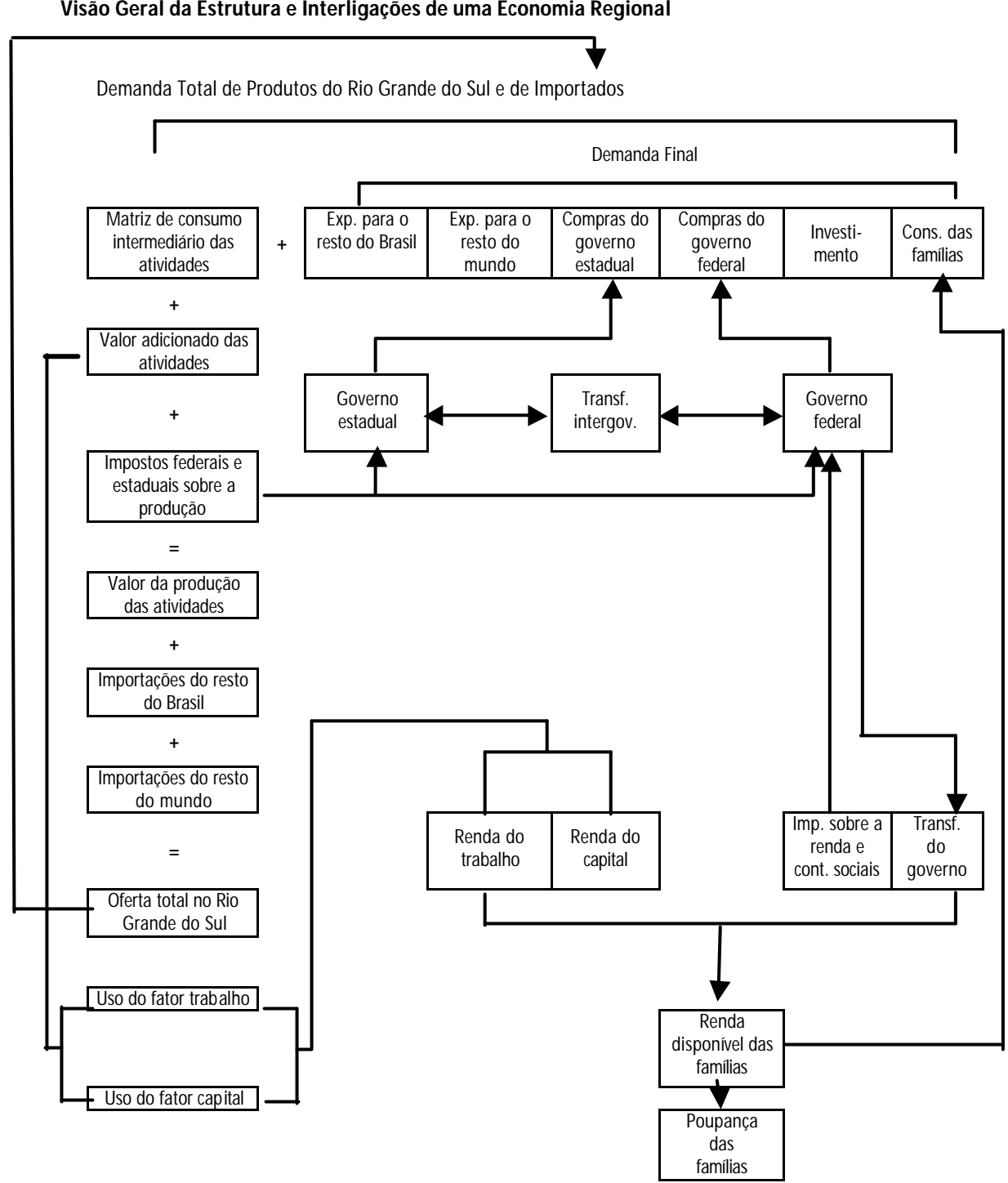

**Visão Geral da Estrutura e Interligações de uma Economia Regional**

FIGURA 1

Fonte: Elaboração dos autores.

A figura 1 mostra, ainda, na primeira coluna de células, que os gastos das atividades produtivas se resumem em: pagamentos da aquisição de bens e serviços de outros setores, pagamentos dos fatores trabalho e capital (valor adicionado), e pagamentos de tributos indiretos estaduais e federais, sobre a produção. A soma desses gastos é igual ao valor bruto da produção do setor que, somado às importações oriundas do resto do Brasil e do resto do mundo, resulta na oferta total no estado. Já ao longo da primeira linha de células a figura 1 traz as fontes de receita das atividades produtivas: vendas aos outros setores produtivos (incluída a apropriação deles), vendas às famílias, vendas aos governos estadual e federal, vendas às empresas para a formação bruta de capital e para a variação de estoques, e vendas ao resto do país e do mundo.

Finalmente, a figura 1 mostra que a arrecadação de impostos indiretos sobre a produção, de impostos diretos sobre a renda das famílias, de contribuições sociais sobre os fatores de produção, bem como as transferências intergovernamentais financiam os gastos dos governos estadual e federal no consumo de bens e de serviços realizados na região. Além disso, o investimento é financiado pela soma da poupança das famílias, superávit dos governos estadual e federal (em relação às suas receitas e às despesas realizadas no estado) e déficit comercial do estado com o resto do país e do mundo.

Embora a estrutura de uma MCS regional seja similar à de uma nacional, sua construção é muito mais difícil por causa das restrições em termos de disponibilidade de dados. Ao contrário das utilizadas para o sistema de Contas Nacionais, cujas bases teóricas estão bem estabelecidas, as metodologias adotadas para as Contas Regionais são mais divergentes e a desagregação regional de agregados nacionais implica hipóteses às vezes arbitrárias. As maiores dificuldades estão na obtenção de informações referentes à composição da despesa dos componentes da demanda final e ao comércio interestadual de bens e serviços. Outra informação importante, porém ainda mais difícil de ser obtida, é a que diz respeito à remessa interestadual de capital efetuada pelas empresas.<sup>12</sup> No caso da inexistência de dados, as opções disponíveis para encontrar o valor de algumas variáveis são a regionalização de informações nacionais, a consulta a especialistas e/ou a pesquisa de campo.

## 3 A MATRIZ DE CONTABILIDADE SOCIAL DO RIO GRANDE DO SUL

O objetivo desta seção é descrever detalhadamente os procedimentos utilizados para a obtenção da MCS do Rio Grande do Sul. Matriz cuja construção seguiu várias etapas de um processo iterativo, em que decisões tomadas em estágios iniciais foram ajustadas em razão de novas informações posteriormente obtidas. Isso ocorreu, por exemplo, no que se refere à desagregação dos grupos de famílias, em que a princípio o planejado era trabalhar com vários grupos distribuídos por tipo e por faixa de renda, mas, dada a dificuldade de obtenção de dados sobre despesas por produto e por faixas de renda, optou-se por trabalhar com apenas um grupo de famílias.

<sup>12.</sup> Maiores detalhes referentes à esta questão, ver Considera et alii (1997).

## **3.1 MÉTODO DE OBTENÇÃO DA MATRIZ**

Na primeira etapa de construção da MCS regional para o Estado do Rio Grande do Sul, escolheu-se o *ano-base:* 1995 foi o escolhido por causa dos objetivos do estudo e da maior disponibilidade de dados. Em seguida passou-se à definição de uma *estrutura preliminar* para a matriz: identificação da estrutura produtiva da economia regional, identificação das interligações da região com a economia do resto do país e do mundo, e definição dos componentes da matriz e do nível de desagregação deles.

Identificadas a estrutura e as principais conexões externas da economia, partiu-se para a segunda etapa, na qual se procedeu à escolha do *nível de desagregação***<sup>13</sup>** dos componentes da matriz e à *coleta dos dados,***<sup>14</sup>** aspectos esses que necessária e iterativamente andam juntos: o nível de desagregação determina os dados que devem ser buscados, e a disponibilidade ou não deles determina o nível de desagregação.

Trata-se esse de um passo delicado resultante de uma arbitragem entre o desejo de dispor de um modelo, o qual deve ser o mais detalhado possível para que se ganhe em realismo, e o custo da construção de um modelo de grande porte. Outra consideração a ser feita nesse aspecto é o fato de muitos detalhes poderem, às vezes, obscurecer a visibilidade dos mecanismos centrais do modelo construído.

De acordo com Shoven e Whalley (1992), o nível de desagregação a ser utilizado nesse tipo de trabalho deve englobar quatro aspectos: ser suficiente para capturar os detalhes requeridos no estudo; limitar-se à disponibilidade de dados confiáveis; restringir-se às técnicas de solução disponíveis; e ater-se aos requisitos de factibilidade computacional. Por isso tais autores sugerem a construção de modelos pequenos, os quais possibilitem aumentar ou diminuir o referido nível em razão dos objetivos da pesquisa e do aparecimento de novas informações.

As possibilidades de desagregação de uma MCS, bem como do modelo de EGC que dela deriva, são: número de setores produtivos, número e categorias de fatores de produção, grupos de famílias, níveis de governo e de regiões externas. Certo é que o mesmo nível de desagregação dado à MCS será utilizado na construção do modelo que, por sua vez, tem nessa matriz sua base empírica para a obtenção dos valores das variáveis e dos parâmetros, bem como sua solução de referência (equilíbrio de Benchmark). Dado a proposta da pesquisa da qual esse trabalho faz parte ser a construção de um protótipo de EGC regional, a escolha dos níveis de desagregação seguiu, além dos critérios apontados anteriormente, o objetivo de facilitar o manuseio do modelo e a interpretação dos seus resultados. Nesse sentido, optou-se por construir uma matriz com: 14 setores produtivos, fatores de produção, grupo de famílias, dois níveis de governo e duas regiões externas.

<sup>13.</sup> Nesse trabalho, o nível de desagregação da matriz está condicionado ao tamanho do modelo de EGC regional que se pretende construir a partir dela.

<sup>14.</sup> As principais fontes de dados utilizadas foram a MIP do estado, referente ao ano de 1985 e construída pela Fundação de Economia e Estatística (FEE, 1997), e as Contas Regionais do Rio Grande do Sul (FEE, 1998). Para maiores detalhes sobre as referidas fontes, ver quadro 2A do Anexo.

Os fatores de produção incluídos foram o capital e o trabalho. Uma possibilidade de desagregação seria subdividir o fator trabalho em categorias como, por exemplo, qualificado e não-qualificado, rural e urbano, etc. Em razão da falta de dados confiáveis as famílias foram mantidas agregadas em um único grupo. A partir dos dados da Pesquisa de Orçamentos Familiares (POF) e da Pesquisa Nacional por Amostra de Domicílios (Pnad) − ambas do IBGE − seria possível uma desagregação por níveis de renda e outros. Essa tarefa, no entanto, demandaria muito tempo, pois seriam necessárias a construção de uma matriz de distribuição da renda e a compatibilização dos dados referentes aos itens de despesas das famílias com os produtos dos setores escolhidos. Além disso, os dados da POF, para o Rio Grande do Sul, referem-se apenas à região metropolitana de Porto Alegre. A desagregação das famílias é fundamental para análises de efeitos de políticas econômicas sobre a distribuição de renda.

O governo foi desagregado em dois níveis, estadual e federal, pois é importante evidenciar as transferências intergovernamentais de recursos, bem como os efeitos de mudanças políticas sobre receitas e despesas dos governos descentralizados. Assim, a matriz incorpora as receitas e as despesas do governo estadual, incluindo-se aí as transferências do governo federal, e também as receitas e as despesas do governo federal no Rio Grande do Sul.

O setor externo foi desagregado em resto do Brasil e resto do mundo, para que as diferentes regiões com as quais a economia do Rio Grande do Sul efetua transações externas fossem abarcadas. Essa desagregação possibilita a análise dos efeitos de políticas econômicas como, por exemplo, uma desvalorização cambial sobre os fluxos comerciais com o resto do mundo, o que tende a afetar o padrão comercial interestadual.

As atividades produtivas foram desagregadas em 14 setores. A tabela 1 mostra os setores escolhidos em virtude da disponibilidade de informações relativas à produção e à importância deles no que se refere à participação no PIB gaúcho.<sup>15</sup> Nesse aspecto, a tabela mostra que a soma dos 12 setores desagregados, desconsiderandose os dois que agregam os demais setores, tais como os setores industriais (9) e os setores de serviços (14), representa, aproximadamente, 60% do PIB estadual.

A tabela 1 revela também que a economia do Rio Grande do Sul é bastante concentrada em alguns setores. Observa-se que a soma dos primeiros quatro setores mais importantes da economia, tais como: produtos alimentares (8), comércio, transporte e armazenamento (12), agropecuária (1) e mecânica (3), representa, aproximadamente, 40% do PIB, e, considerados apenas os três principais, tem-se uma concentração de cerca de 35% do PIB.

Na terceira etapa da obtenção da MCS regional tratou-se da compatibilização e da estruturação dos dados, e uma série de ajustes foi necessária para torná-los dados compatíveis entre si e com a estrutura da MCS. Por exemplo, os dados do governo federal, referentes às transferências ao governo estadual, não coincidiam com os dados declarados por este último em termos de valores recebidos. Muitas vezes foi preciso agrupar informações para adequá-las ao nível de agregação pretendido na

<sup>15.</sup> Algumas atividades produtivas afins foram agregadas e incluídas como um único setor: metalúrgica (2), material de transporte (4), têxtil, vestuário, calçados e artefatos de tecidos (7), produtos alimentares (8), e comércio, transporte e armazenagem (12).

matriz, conforme ocorreu, por exemplo, no caso das contribuições sociais. Em outros momentos, dada a falta total de informação utilizou-se o valor regionalizado a partir da economia nacional. Isso ocorreu com a desagregação do valor adicionado em remuneração do trabalho e excedente operacional bruto. Todos os detalhes sobre as fontes dos dados e dos ajustes efetuados serão vistos mais adiante, quando então serão descritas as contas e mostrados os dados da MCS gaúcha.<sup>16</sup>

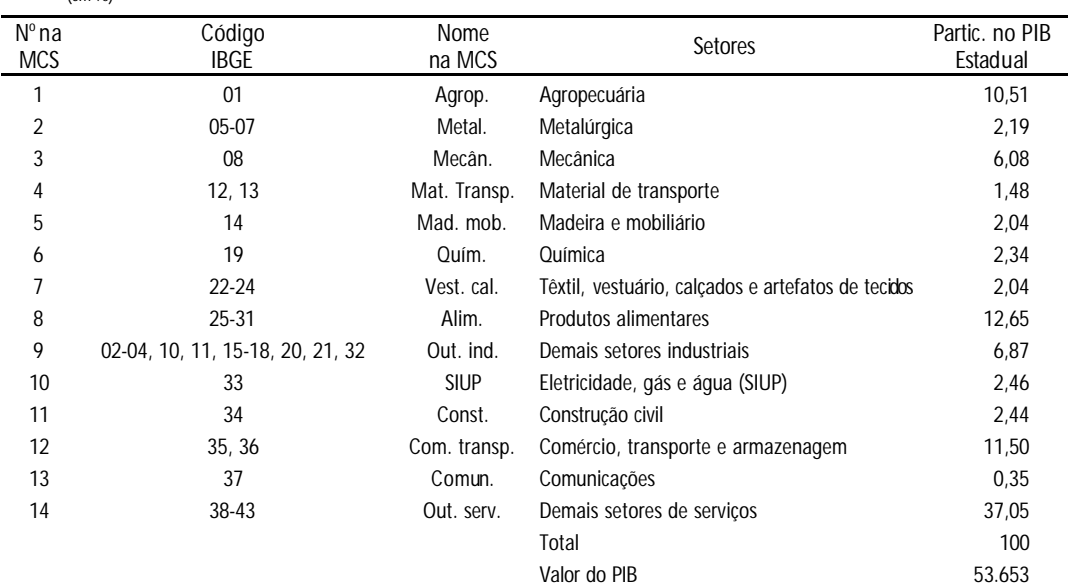

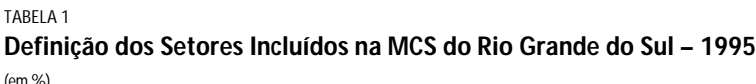

Fonte: FEE (1998).

Finalmente, para tornar o sistema coerente foi feito, na última etapa, o balanceamento das contas. Daí a utilização do método "RAS modificado"<sup>17</sup> (*modified* RAS): procedimento iterativo que ajusta os valores das linhas e das colunas proporcionalmente aos totais delas. Esse método possibilita a obtenção de um novo conjunto de valores para as células, a partir dos valores preexistentes, de forma que torne a soma das colunas e das linhas consistente com os respectivos valores totais delas; valores esses que devem ser conhecidos antecipadamente.

O método RAS modificado consiste em fixar os valores das células (variáveis) conhecidos para o ano em relação ao qual a matriz está sendo atualizada, o que força o ajustamento apenas nas células com valores desconhecidos. Com isso, quanto maior o número de células fixadas maior a confiabilidade da matriz obtida. As variáveis da

<sup>16.</sup> A dificuldade de encontrar e de compatibilizar dados no plano regional foi destacada, por vários autores, entre os quais Harris e Robinson (2001) na construção de matrizes regionais para o México. Segundo esses autores, "por causa da multiplicidade de fontes de dados necessários à construção da matriz é comum ocorrer problemas de inconsistências e, nesses casos, o conhecimento prático, e até mesmo a intuição econômica, pode ser usado para resolver algumas dessas inconsistências".

<sup>17.</sup> O nome RAS decorre do seguinte: A representa a matriz de coeficientes original; R é uma matriz diagonal de elementos r que representam o fator de correção das células de A ao longo das linhas (total atual/total antigo); e S é uma matriz diagonal de elementos s que representam o fator de correção das células de A ao longo das colunas (total atual/total antigo). Para mais detalhes sobre o método RAS e suas variantes, ver Miller e Blair (1985).

MCS gaúcha, as quais eram conhecidas para o ano em relação da qual ela foi atualizada (1995) e, portanto, permaneceram fixadas na aplicação do método RAS, foram as seguintes: PIB dos setores, impostos estaduais e federais, contribuições sociais, gastos e transferências dos governos estadual e federal, balança comercial interestadual e internacional e depreciação.

A rigor existem, como mencionado anteriormente, duas maneiras de balancear uma matriz: com algoritmos escalares, caso do método RAS e suas variantes; ou com algoritmos de otimização, caso das funções quadrática e entropia. O método RAS é o mais utilizado quando há informações atualizadas sobre os totais das linhas/colunas da matriz. Conforme McDougall (1999), *apud* Harris e Robinson (2001), nesses casos o método RAS é superior às demais técnicas.

#### **3.2 DESCRIÇÃO DOS RESULTADOS**

O objetivo a seguir é descrever detalhadamente a MCS do Rio Grande do Sul e, para isso, seu conjunto de linhas e de colunas foi agrupado em seis blocos: *(i)* receita e despesa das atividades produtivas (linhas/colunas de 1 a 14); *(ii)* receita e despesa dos fatores de produção (linhas/colunas 15 e 16); *(iii)* receita e despesa das famílias (linha/coluna 17); *(iv)* receita e despesa do governo (linhas/colunas 18 e 19); *(v)* poupança e investimento – acumulação (linha/coluna 20); e *(vi)* receita e despesa do setor externo (linhas/colunas 21 e 22).

O quadro 1 apresenta uma versão agregada da matriz regional, a qual pode ser vista como uma MCS macroeconômica. No quadro 1A, do Anexo, encontra-se a versão completa da matriz gaúcha aqui descrita, e as fontes dos dados utilizados para obtê-la estão detalhadas no quadro 2A do mesmo anexo.

*a)* Receita e despesa das atividades de produção

A conta referente às atividades de produção representa a oferta e a demanda de bens e de serviços na região. As receitas de cada setor produtivo são provenientes da venda da produção no mercado doméstico e/ou no mercado externo. Nas vendas no mercado doméstico, a receita das atividades é a soma das vendas para consumo intermediário dos outros setores, do consumo final das famílias, do consumo dos governos estadual e federal, da formação bruta de capital fixo e da variação de estoques. Nas vendas no exterior, a receita é a soma das exportações para o resto do Brasil e para o resto do mundo.

Cada setor de produção registra despesas com a aquisição de insumos intermediários (importados ou domésticos), uso de fatores de produção e pagamento de tributos indiretos estaduais e federais (líquidos de subsídios). A soma desses valores resulta no valor bruto da produção do setor. O valor adicionado do setor, que pode ser visto como a diferença entre o valor bruto da produção e o custo com insumos intermediários, é distribuído aos fatores de produção na forma de remuneração do trabalho e do capital.

As tabelas 2, 3, 4 e 5 mostram, respectivamente, os dados da oferta, da demanda, do consumo intermediário das atividades e da distribuição operacional da renda referentes às linhas e às colunas de 1 a 14 do quadro 1, obtidos a partir das seguintes identidades contábeis:

$$
OT_i = DT_i
$$
  
\n
$$
OT_i = X_i + TIE_i + TIF_i + MRB_i + MRM_i
$$
\n(1)  
\n
$$
C = C_{i} + V_i
$$
\n(2)

$$
X_i = CI_i + VA_i \tag{3}
$$

$$
CI_i = Si CI_{ij}
$$
  
\n
$$
VA_i = RT_i + RK_i
$$
\n(4)

$$
DT_i = DI_i + CF_i + CGE_i + CGF_i + I_i + ERB_i + ERM_i \tag{6}
$$

$$
DI_i = Sj \; CI_{ij} \tag{7}
$$

em que  $\mathop{\rm OT}_{\text{i}}$  é a oferta total do produto i;  $\mathop{\rm X}_{\text{i}}$  o valor bruto da produção do setor i; TIE, o montante de impostos indiretos sobre a produção/comercialização do produto i arrecadado pelo governo estadual;  $TIF<sub>i</sub>$  o montante de impostos indiretos sobre a produção/comercialização do produto i arrecadado pelo governo federal; MRB<sub>i</sub> a importação do produto i (intermediários e finais) oriunda do resto do Brasil; MRM<sup>i</sup> a importação do produto i (intermediários e finais) oriunda do resto do mundo; CI, o consumo intermediário total do setor i; CI<sub>ii</sub> o consumo intermediário do produto i por parte do setor j; VAi o valor adicionado do setor i; RT<sub>i</sub> a remuneração do trabalho no setor i; RK<sub>i</sub> a remuneração do capital no setor i; DT<sub>i</sub> a demanda total do produto i; DI<sub>i</sub> a demanda intermediária do produto i; CF<sub>i</sub>o consumo das famílias do produto i; CGE<sub>i</sub> o consumo do governo estadual do produto i; CGF<sub>i</sub> o consumo do governo federal do produto i, I<sub>i</sub> a demanda para investimento do produto i, ERB<sub>i</sub> a exportação do produto i para o resto do Brasil, e ERM<sub>i</sub> a exportação do produto i para o resto do mundo.

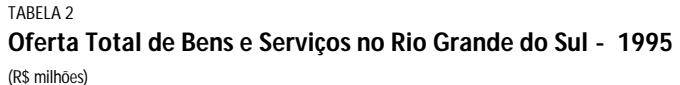

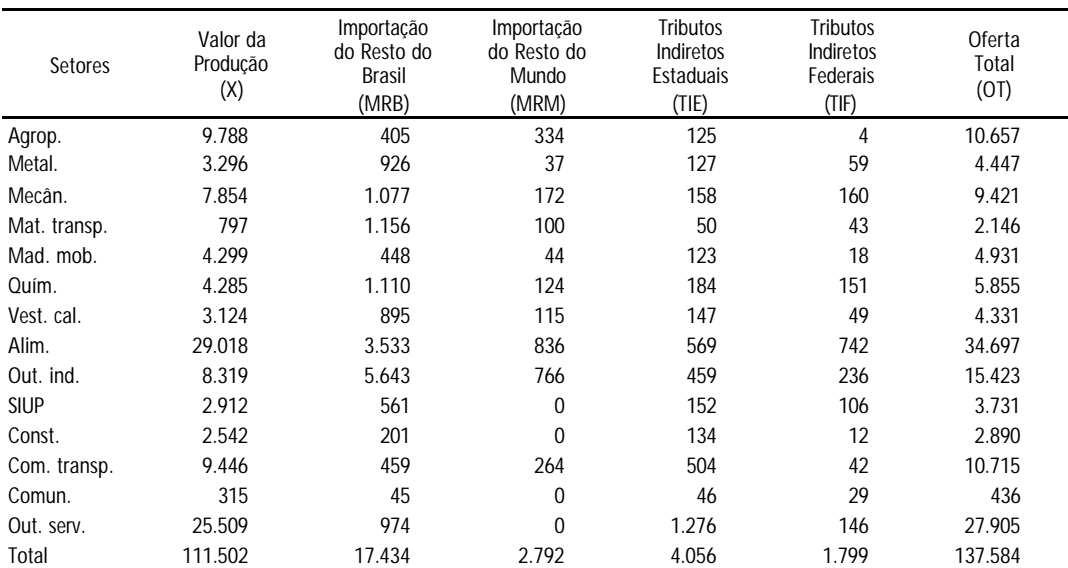

Fonte: Elaboração dos autores.

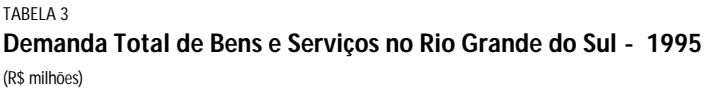

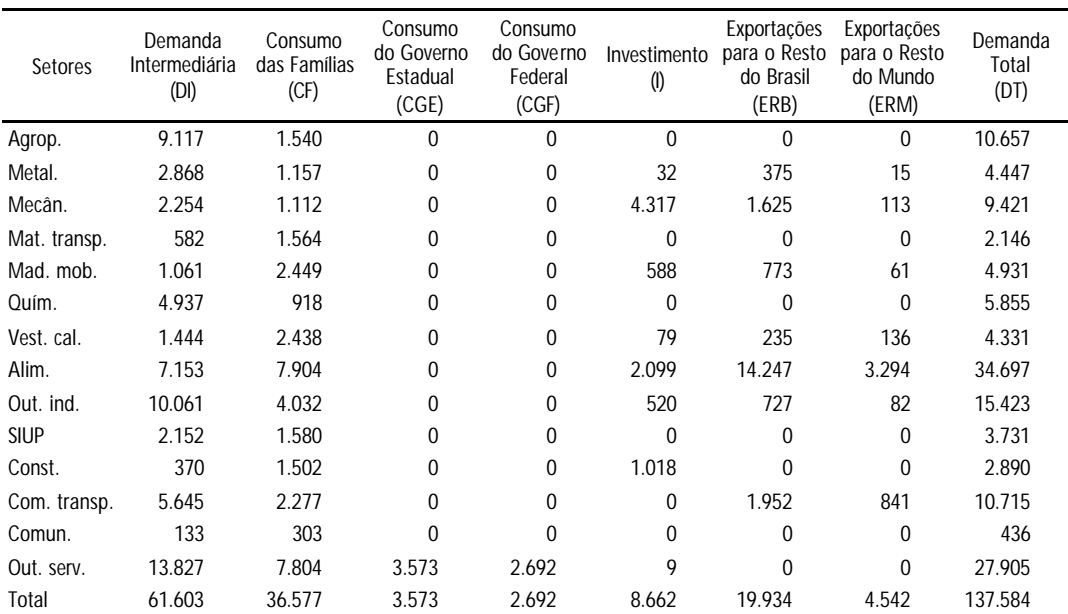

Fonte: Elaboração dos autores.

### *b)* Receitas e despesas dos fatores de produção

A conta dos fatores de produção contempla o capital e o trabalho. A renda do fator trabalho decorre de pagamentos de salários pelo aluguel de seu serviço às atividades de produção, e o fator capital recebe remuneração sobre todos os fatores fixos de produção (incluída aí a terra). Esses pagamentos podem vir também de fora do país, caso haja trabalhadores e/ou empresas atuando no exterior. As despesas do fator trabalho devem-se à alocação dos salários às famílias e ao pagamento de contribuições sociais ao governo. Para o fator capital, as despesas consistem em alocação da remuneração do capital às famílias, aos pagamentos de contribuições sociais ao governo e à provisão para depreciação (contabilizado como poupança).

Em suma, a renda dos fatores provém da remuneração destes nos processos produtivos das atividades (valor adicionado), e a despesa consiste na distribuição dessa renda às instituições, às famílias e ao governo. Na despesa do capital, a depreciação é considerada um componente da distribuição da renda do capital e está alocada como poupança para financiar a reposição do capital depreciado no processo produtivo.

Os valores desses fluxos de receitas e de despesas dos fatores podem ser visualizados no quadro 1 (linhas e colunas 15 e 16). As identidades contábeis que geraram essas informações são as seguintes:

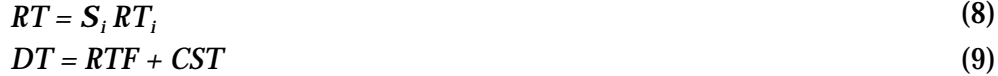

$$
RK = S_i RK_i \tag{10}
$$

$$
DK = RKF + CSK + DEP \tag{11}
$$

em que RT é a remuneração total do trabalho; RK a remuneração total do capital; DT a despesa total do fator trabalho; RTF o montante da renda do trabalho alocado

para as famílias; CST o montante de contribuições sociais pagas pelo fator trabalho; DK a despesa total do fator capital; RKF o montante da renda do capital alocado para as famílias; CSK o montante de contribuições sociais pagas pelo fator capital; e DEP a provisão para depreciação. As demais variáveis já foram definidas.

*c)* Receitas e despesas das famílias

Na conta das famílias são apresentados os fluxos de renda, os quais incluem como receitas, além daquela proveniente dos fatores trabalho e capital, as transferências que podem vir de outras famílias, de empresas, do governo (pensões, segurodesemprego, aposentadorias, etc.) ou do setor externo. Como despesas das famílias, estão incluídas aquelas com consumo de bens e serviços, pagamento de tributos diretos ao governo e formação de poupança.

Os valores dos componentes das receitas e das despesas das famílias podem ser vistos no quadro 1 (linha e coluna 17), e foram obtidos a partir das seguintes identidades:

$$
RF = RTF + RKF + TGFF \tag{12}
$$

$$
DF = S_i CF_i + TD + SF \tag{13}
$$

em que RF é a renda total das famílias; TGFF a transferência do governo federal às famílias; DF a despesa das famílias; TD o imposto direto sobre a renda; e SF a poupança das famílias. As demais variáveis já foram definidas.

*d)* Receitas e despesas do governo

A conta do governo apresenta as *receitas***<sup>18</sup>** originadas dos vários tributos, das contribuições sociais e das transferências intergovernamentais. Mais especificamente: as receitas do governo estadual provêm dos impostos indiretos sobre o comércio de bens e serviços (Imposto sobre Circulação de Mercadoria − ICMS e outras) e das transferências do governo federal. As receitas do governo federal no estado originam-se de impostos indiretos sobre a produção (Imposto sobre Produtos Industrializados − IPI, imposto de exportação e de importação), de contribuições sociais sobre o trabalho (Instituto Nacional do Seguro Social − INSS) e capital (Contribuição para o Financiamento da Seguridade Social − Cofins, Programa de Integração Social PIS/Pasep e outras), de impostos diretos sobre a renda das pessoas físicas e jurídicas, e de transferências do governo estadual. As *despesas* do governo estadual decorrem do consumo de bens e serviços (inclusive investimento), de transferências ao governo federal e de poupança (que pode ser positiva, se houve superávit, ou negativa, no caso de déficit). As despesas do governo federal no estado são representadas pelo consumo de bens e serviços (inclusive investimento), por transferências às famílias, por transferências intergovernamentais ao governo estadual e poupança.<sup>19</sup>

<sup>18.</sup> Não foram incluídas as receitas e despesas de capital.

<sup>19.</sup> Neste caso, presumiu-se que a poupança é positiva se o governo federal apresenta superávit (ou o estado apresenta déficit) na relação receitas e despesas no estado. Dessa forma, lançou-se mão do mesmo procedimento contábil utilizado em relação ao resto do mundo, ou seja, quando ocorre um déficit, ingressa capital compensatório para equilibrar a conta (poupança). Esse procedimento pode ser alterado para uma situação de desequilíbrio, capturando, assim, as transferências interestaduais solidárias do sistema federativo. Em tal situação, a receita do governo federal no estado seria igual aos gastos federais com bens e serviços no estado mais transferências às famílias e ao governo do estado, e mais transferências solidárias para outros estados. Esse último elemento será negativo se o estado for importador, e positivo se ele for exportador de recursos federais.

| Setores      | Consumo<br>Intermediário<br>(CI) | Remuneração<br>do Trabalho<br>(RT) | Remuneração<br>do Capital<br>(RK) | Valor<br>Adicionado<br>$(VA = RT + RK)$ | Valor da<br>Produção<br>(X=CI+VA) |
|--------------|----------------------------------|------------------------------------|-----------------------------------|-----------------------------------------|-----------------------------------|
| Agrop.       | 4.087                            | 1.147                              | 4.555                             | 5.701                                   | 9.788                             |
| Metal.       | 1.881                            | 783                                | 632                               | 1.415                                   | 3.296                             |
| Mecân.       | 4.736                            | 1.624                              | 1.493                             | 3.118                                   | 7.854                             |
| Mat. transp. | 463                              | 151                                | 182                               | 334                                     | 797                               |
| Mad. mob.    | 2.649                            | 612                                | 1.038                             | 1.649                                   | 4.299                             |
| Quím.        | 3.019                            | 345                                | 920                               | 1.266                                   | 4.285                             |
| Vest. cal.   | 2.031                            | 445                                | 649                               | 1.094                                   | 3.124                             |
| Alim.        | 21.150                           | 2.824                              | 5.044                             | 7.868                                   | 29.018                            |
| Out. ind.    | 4.836                            | 1.192                              | 2.292                             | 3.484                                   | 8.319                             |
| <b>SIUP</b>  | 1.778                            | 463                                | 671                               | 1.133                                   | 2.912                             |
| Const.       | 1.395                            | 404                                | 744                               | 1.147                                   | 2.542                             |
| Com. transp. | 4.378                            | 1.824                              | 3.244                             | 5.068                                   | 9.446                             |
| Comun.       | 122                              | 85                                 | 108                               | 193                                     | 315                               |
| Out. serv.   | 9.079                            | 8.038                              | 8.392                             | 16.430                                  | 25.509                            |
| Total        | 61.603                           | 19.937                             | 29.963                            | 49.899                                  | 111.502                           |

TABELA 5 **Distribuição Operacional da Renda no Rio Grande do Sul - 1995**  (R\$ milhões)

Fonte: Elaboração dos autores.

Os valores das receitas e das despesas dos governos estadual e federal encontramse no quadro 1 (linhas e colunas 18 e 19), e foram assim obtidos:

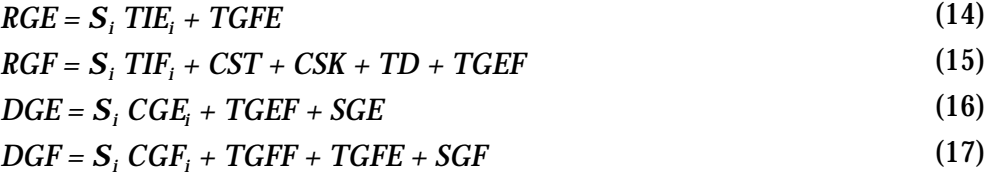

em que RGE é a receita total do governo estadual; TGFE a transferência intergovernamental do governo federal para o estadual; RGF a receita total do governo federal no estado; TGEF a transferência intergovernamental do governo estadual para o federal; DGE a despesa total do governo estadual; SGE a poupança do governo estadual; DGF a despesa total do governo federal no estado; e SGF a poupança do governo federal. As demais variáveis já foram definidas.

#### *e)* Acumulação

A conta de acumulação reflete a igualdade entre a poupança e o investimento. As fontes de poupança são a poupança das famílias, das empresas (na forma de depreciação), dos governos estadual e federal, e do resto do país e do mundo. Essa poupança é utilizada para financiar o investimento, o qual representa os gastos na formação bruta de capital fixo e variação de estoques. Esse investimento pode ser feito pelas empresas, pelo governo e pelas famílias ao adquirirem imóveis residenciais.

Os valores das diferentes fontes de poupança e dos gastos com a demanda para investimento estão no quadro 1 (linha e coluna 20), e foram obtidos a partir das seguintes identidades:

$$
S = DEP + SF + SGE + SGF + SRB + SRM \tag{18}
$$

$$
I = S_i I_i \tag{19}
$$

em que S é a poupança total; SRB a poupança externa do resto do Brasil; SRM a poupança externa do resto do mundo; e I o investimento total. As demais variáveis foram definidas anteriormente.

*f)* Receitas e despesas do setor externo

A conta do setor externo representa a igualdade entre gastos de residentes com importações e receitas oriundas de não residentes com exportações mais poupança externa. Assim, a *receita* da economia regional é o resultado das vendas de produtos via exportações e do ingresso de capital (poupança externa), o qual é positivo quando a região apresenta déficit nas transações com o exterior e *vice-versa*. A *despesa* deve-se a importações de bens e serviços e à renda líquida enviada ao exterior.

Os valores das receitas e das despesas referentes a essa conta do setor externo podem ser vistos no quadro 1 (linhas e colunas 21 e 22), e foram definidos de acordo com as seguintes identidades contábeis:

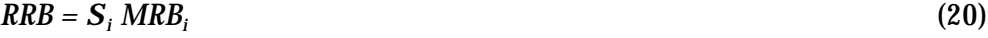

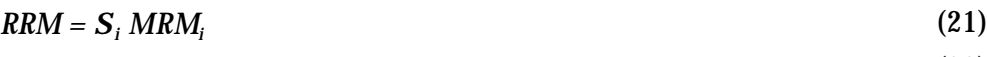

$$
DRB = S_i ERB_i + SRB
$$
\n
$$
DRM = S_i ERM_i + SEM
$$
\n(22)

em que RRB é a receita do resto do Brasil com as importações do estado; RRM a receita do resto do mundo com as importações do estado; DRB a despesa do resto do Brasil com as exportações do estado; e DRM a despesa do resto do mundo com as exportações do estado.

#### *g)* Condições de equilíbrio macroeconômico regional

As condições de equilíbrio macroeconômico estabelecem que as injeções de renda em uma região devem ser sejam iguais aos vazamentos. Assim, partindo-se da identidade do dispêndio agregado chega-se a uma relação genérica (equação 26), a qual mostra o seguinte: caso a região apresente saldo comercial deficitário, a compensação de tal déficit deverá ocorrer por meio de um ingresso de recursos compensatórios públicos (G) ou privados  $(I).^{20}$ 

$$
Y = C + G + I + E - M \tag{24}
$$

$$
Y = C + S + T \tag{25}
$$

$$
(S - I) + (T - G) = (E - M)
$$
\n(26)

em que Y é a renda da região; C o consumo das famílias na região; G representa os gastos do governo na região; I o investimento na região; E representa as exportações e M as importações da região; S a poupança do setor privado na região; e T representa a arrecadação do governo na região.

Fazendo-se os ajustes para a matriz aqui desenvolvida, a qual desagrega o setor público e o setor externo, obtêm-se a seguinte condição de equilíbrio macroeconômico para o Estado do Rio Grande do Sul (equação 27):

<sup>20.</sup> Para maiores detalhes sobre questões teóricas e metodológicas, relativas a esse assunto, ver Rolim et alii (1996).

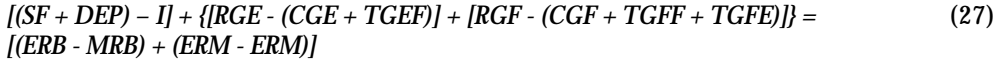

Dado:

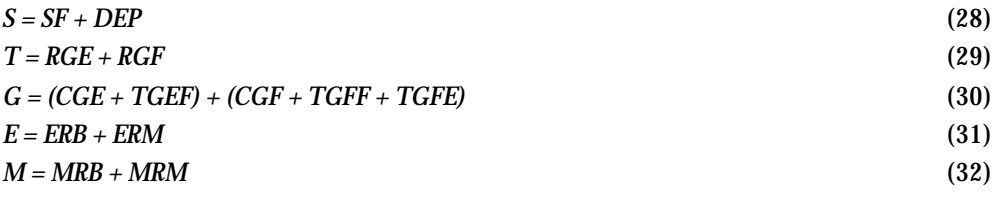

Tal condição de equilíbrio é valida para o total das receitas (injeções) e das despesas (fugas), não havendo a necessidade de ocorrer igualdade entre os termos correspondentes. Assim, o equilíbrio geral macroeconômico do estado pode resultar de uma série de desequilíbrios particulares. O importante é que esses desequilíbrios se compensem.

## 4 COMENTÁRIOS FINAIS

O objetivo deste trabalho foi descrever o processo de construção da MCS do Rio Grande do Sul como uma das etapas necessárias na construção de um modelo de EGC regional. Embora seja de tamanho relativamente pequeno (23 linhas x 23 colunas), a matriz obtida contempla todos os fluxos e interligações essenciais do sistema econômico regional. Tal aspecto é de fundamental importância para a futura calibragem dos parâmetros do modelo a ser construído, bem como para a especificação de suas equações.

A principal limitação da MCS aqui construída está na utilização de algumas informações bastante defasadas, as quais foram atualizadas por um mecanismo matemático. Isso ocorreu com as transações intersetoriais em que foram utilizadas informações de uma matriz de insumo-produto regional de 1985. No entanto, mais do que a apresentação dos dados em si o objetivo deste trabalho foi descrever os procedimentos utilizados na obtenção da matriz regional. Dessa forma, será extremamente fácil proceder à atualização de tal matriz à medida que novas informações surgirem.

São três as principais motivações que levaram à exposição desses procedimentos. Primeira, o fato de haver no Brasil poucas experiências a respeito da construção de matrizes subnacionais; segunda, a necessidade de desenvolver uma estrutura consistente de informações no plano estadual, visando à construção de técnicas de análise regional e multirregional; e, terceira, estimular a construção de matrizes para outros estados da federação. Com isso será possível construir modelos econômicos que possibilitem análises de efeitos de *feedback* entre a economia nacional e uma determinada economia regional, bem como entre as próprias regiões.

#### QUADRO 2A **Fontes dos Dados Utilizados na Construção da Matriz** (por Célula)

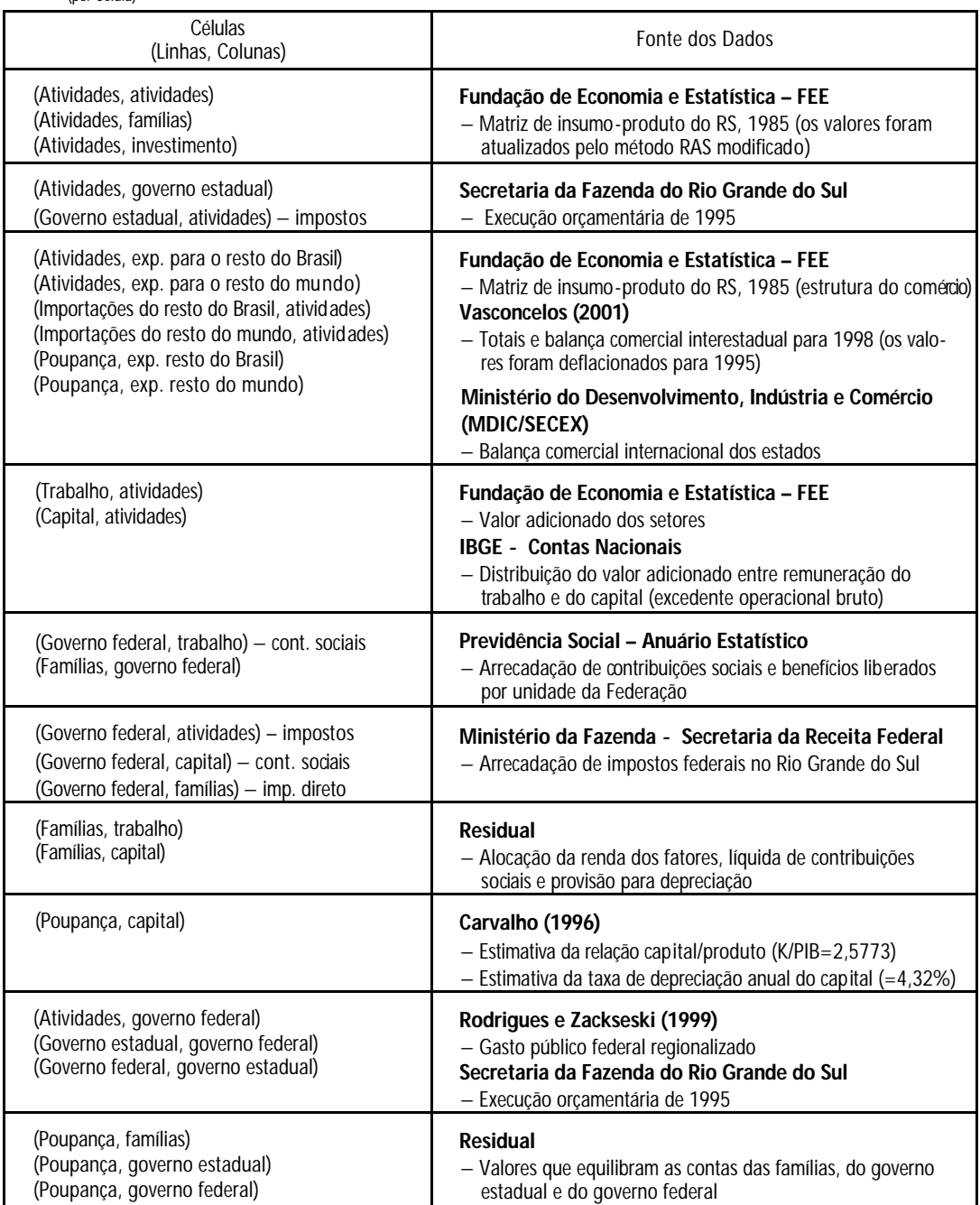

Fonte: Elaboração dos autores.

# REFERÊNCIAS BIBLIOGRÁFICAS

ANDRADE, S.C. e NAJBERG, S. **Uma matriz de contabilidade social atualizada para o Brasil**. Rio de Janeiro: BNDES, 1997 (Texto para Discussão).

CAPRON, H. e THYS-CLEMENT, F. Regional Accounts in Action: concerning methodological problems from a Belgian perspective*.* **The Review of Income and Wealth**. Série 38, n. 1, 1992, p. 81-92.

CONSIDERA, C. M. *et alli*. Matrizes de insumo-produto regionais, 1985 e 1992: metodologia e resultados. Nemesis/Ipea, RJ, dez./1997.

CARVALHO, J.C. **Estimativas do produto potencial, relação capital/produto e depreciação do estoque de capital**. Rio de Janeiro: BNDES, 1996 (Texto para Discussão, n. 44).

D'ANTONIO, M., COLAIZZO, R., e LEONELLO, G. Mezzogiorno/Centre North: a Two Region Model for the Italian Economy. **Journal of Policy Modeling***.* n. 10, v. 3, p. 437-451, 1998.

DINIZ, C.C. e LEMOS, M.B. Mudança do padrão regional brasileiro: determinantes e implicações. **Análise Conjuntural**, v. 8, n. 2, p. 32-42, Curitiba: Ipardes, 1986.

FLIGENSPAN, F.B. (Coord.). **Economia gaúcha e reestruturação nos anos 90**. Porto Alegre: Fundação de Economia e Estatística, 2000.

FOCHEZATTO, A. **Estabilização, ajuste estrutural e eqüidade no Brasil: uma análise contrafactual com um modelo de EGA, 1994/1997**. Tese (doutorado). Porto Alegre: PPGE/UFRGS, 1999a.

\_\_\_\_\_\_. **Crescimento, mudanças estruturais e perspectivas da economia gaúcha**. Porto Alegre: NEP/PUCRS, 2001. (Relatório de Pesquisa/Fapergs).

FUNDAÇÃO DE ECONOMIA E ESTATÍSTICA − FEE. **Metodologia e cálculo da matriz de insumo-produto do Rio Grande do Sul**. Porto Alegre: FEE, 1997. (Relatório final).

\_\_\_\_\_\_. As contas regionais e o desempenho da economia gaúcha em 1997. **Indica-dores Econômicos,** v. 25, n. 4, 1998.

GARCIA, Á. e CASTILLO, M. **Matriz de Contabilidad Social para Chile y sus Aplicaciones**. s.d. (Biblioteca do Ipea: 339.3 G216) mimeo.

HARRIS, R.L e ROBINSON, S. **Estimation of a regionalized mexican Social Accounting Matrix: using entropy techniques to reconcile disparate data sources**. International Food Policy Research Institute, Trade and Macroeconomics Division, 2001.

INSTITUTO BRASILEIRO DE GEOGRAFIA E ESTATÍSTICA. − IBGE. **Contas Regionais**. Rio de Janeiro, 2000.

KEHOE, T.J. Social accounting matrices and applied general equilibrium models. **Working Paper 563**, Federal Reserve Bank of Minneapolis, Research Department, 1995.

KRAYBILL, D.S.; JOHNSON, T.G. e ORDEN, D. Macroeconomic imbalances: a multiregional general equilibrium analysis. **American Journal of Agricultural Economics**, n. 3, p. 726-736, 1992.

MELO, J. SAM-based models: an introduction. **Journal of Policy Modeling**, v. 10, n. 3, p. 321-325, 1988a.

MILLER, R.E. e BLAIR, P.D. **Input-output analysis: fundations and extensions**. New Jersey: Prentice-Hall, 1985.

PYATT, G. A SAM approach to modelling. **Journal of Policy Modeling**, v. 10, n. 3, p. 327-352, 1988.

ROBINSON, S. Multisectoral models. *In*: Chenery, H. and Srinivasan, T.N. **Hanbook of Development Economics.** Elsevier Science Publishers, v. II, 1989.

RODRIGUES, M.L.O.F. e ZACKSESKI, N. **Acompanhamento do gasto público federal regionalizado** *–* **1995/97**. Brasília: Ipea, 1999.

ROLIM, C. *et alli*. Saldo comercial, transferências e movimento de capitais. **Estudos Econômicos**, v. 26, n. 1, p. 5-19, jan./abr. 1996.

ROUND, J.I. Decomposing multipliers for economic systems involving regional and world trade. **The Economic Journal**, v. 95, p. 383-399, June 1985.

SHOVEN, J.B. e WHALLEY, J. **Applying general equilibrium**. Cambridge: Cambridge University Press, 1992.

SADOULET, E. e DE JANVRY, A. **Quantitative development policy analysis**. The Jonhs Hopkins University Press, 1995.

SOUZA, N.J. **Desenvolvimento regional**. Porto Alegre: CPGE/UFRGS, 1997.

ST-HILAIRE, F. e WHALLEY, J. A Microconsistent Data Set for Canada for Use in Regional General Equilibrium Policy Analysis. **The Review of Income and Wealth***.* Séries 33, n. 3, 1987, p. 327-343.

URANI, A. *et alii.* **Construção de uma matriz de contabilidade social para o Brasil.** Rio de Janeiro: Ipea, 1994 (Texto para Discussão, n. 346).

VASCONCELOS, J.R. **Matriz de fluxos de comércio interestadual de bens e serviços no Brasil: 1998**. Brasília: Ipea, 2001 (Texto para Discussão, n. 783).

#### EDITORIAL

Coordenação Luiz Cezar Loureiro de Azeredo

#### Produção

Supervisão Silvânia de Araujo Carvalho

Revisão Rúbia Maria Pereira Luciana Soares Sargio Renata Frassetto de Almeida Cidália Gomes Sant'Ana (estagiária) Lilian Afonso Pereira (estagiária)

Editoração Aeromilson Mesquita Francisco de Souza Filho Iranilde Rego

Reprodução Gráfica Antônio Lucena de Oliveira Edilson Cedro Santos

Apoio Administrativo Tânia Oliveira de Freitas Wagner da Silva Oliveira Elidiane Bezerra Borges Rômulo Sófocles de Almeida Panza (estagiário)

#### Divulgação

Supervisão Dóris Magda Tavares Guerra

Equipe Edineide Ramos Geraldo Nogueira Luiz Mauro Ferreira Marcos Cristóvão José Carlos Tofetti Janaína Maria do Nascimento (estagiária)

Brasília SBS – Quadra 1 − Bloco J − Ed. BNDES, 10<sup>°</sup> andar - 70076-900 - Brasília - DF Fone: (61) 315-5336 Fax: (61) 315-5314 Correio eletrônico: editbsb@ipea.gov.br

Rio de Janeiro Av. Presidente Antônio Carlos, 51, 14<sup>°</sup> andar - 20020-010 - Rio de Janeiro - RJ Fone: (21) 3804-8118 Fax: (21) 2220-5533 Correio eletrônico: editrj@ipea.gov.br

URL: http://www.ipea.gov.br

ISSN 1415-4765

Tiragem: 130 exemplares